Segunda Edición

## **Toma** de Decisiones Gerenciales recept as moved a connect anno papologia dos anseto y consumento

Métodos cuantitativos para la administración

spiels Appl. Outside a graduate spiel

I KIND AND CONNAIL AV AVAIL R

Jairo Amaya Amaya

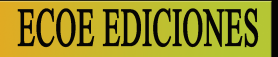

## **BALLATION**

#### **JAIRO AMAYA AMAYA**

Ingeniero de Sistemas Cum Laude e Ingeniero Industrial Cum Laude de la Universidad Industrial de Santander (UIS). Magíster en Ciencias Computacionales de la UNAB-ITESM de Monterrey (México). Diplomado en alta gerencia de la Universidad Externado de Colombia, diplomado en Gestión de la Calidad con Bureau Veritas International, diplomado en Docencia Virtual con la UNAB.

Amplia experiencia administrativa como funcionario de la DIAN en las áreas de informática, Jefe de Planeación y Jefe de Coordinación Regional, así como arquitecto de software de la Subdirección de Tecnología. Asesor y consultor de empresas privadas, contribuyendo a sus desarrollos gerenciales.

Docente en las áreas administrativa e informática, a nivel de pregrado y posgrado. Fue Director de la línea de gestión administrativa de la Maestría en Administración de Empresas de la Universidad Santo Tomás (Seccional Bucaramanga). A nivel de posgrado ha manejado las cátedras de toma de decisiones gerenciales, gerencia de proyectos de telecomunicaciones, planeación estratégica, y Sistemas de Información, y negociación. Fue postulado como uno de los mejores docentes universitarios de Colombia según la revista portafolio.com.co año 2006.

Creador del sitio web denominado http://JairoAmaya.com, un sitio desarrollado con las técnicas más avanzadas a nivel mundial contando a la fecha con más de 42,000 visitas y el nuevo sitio http://RecursosdeGerencia.com.

#### Segunda Edición

# **Toma** de Decisiones **Gerenciales**

Métodos cuantitativos para la administración

Jairo Amaya Amaya

Amaya Amaya, Jairo Toma de decisiones gerenciales / Jairo Amaya Amaya. -- 2a. ed. -- Bogotá : Ecoe Ediciones, 2009. 124 p. ; 24 cm. ISBN 978-958-648-636-1 1. Toma de decisiones 2. Decisiones administrativas 3. Cambio organizacional 4. Técnicas administrativas I. Tít. 658.403 cd 21 ed. A1241139

CEP-Banco de la República-Biblioteca Luis Ángel Arango

Colección: Ciencias administrativas Área: Administración Primera edición: Bogotá, D.C., 2003 Segunda edición: Bogotá, D.C., enero de 2010 ISBN: 978-958-648-636-1

- © Jairo Amaya Amaya E-mail: amayajairo@gmail.com
- © Del contenido del Complemento virtual en el SIL (Sistema de Información en Línea) en www.ecoeediciones.com Jairo Amaya Amaya
- © Ecoe Ediciones E-mail: correo@ecoeediciones.com www.ecoeediciones.com Carrera 19 No. 63C-32, Pbx. 2481449, fax. 3461741

Coordinación editorial: Adriana Gutiérrez M. Autoedición: Magda Rocío Barrero Carátula: Magda Rocío Barrero Impresión: Digiprint Editores E.U. Calle 63 bis No. 70-49, Tel. 4307050

*Impreso y hecho en Colombia*

Dedicado a:

A Adriana, a nuestros hijos, a mis lectores.

## Tabla de contenido

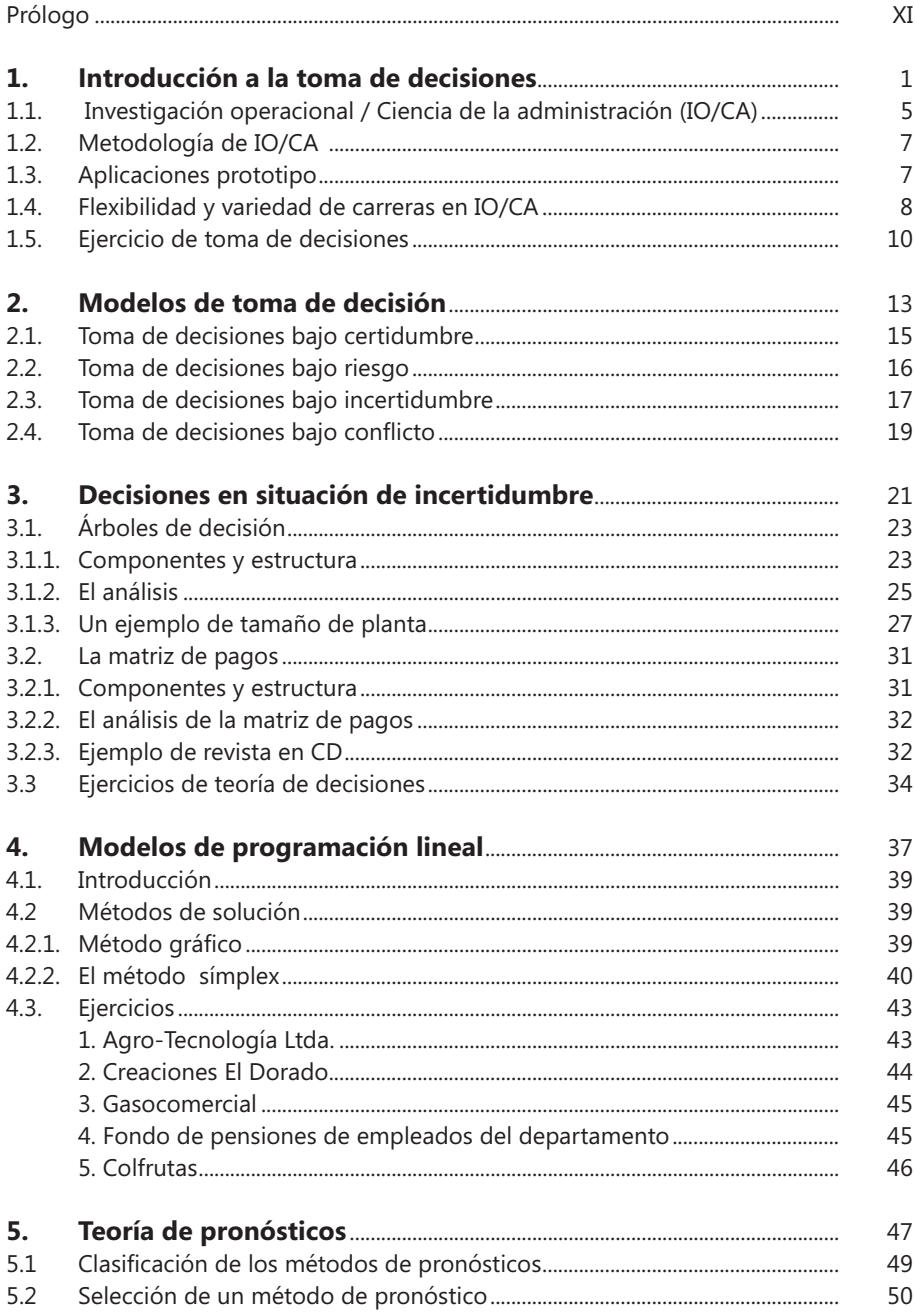

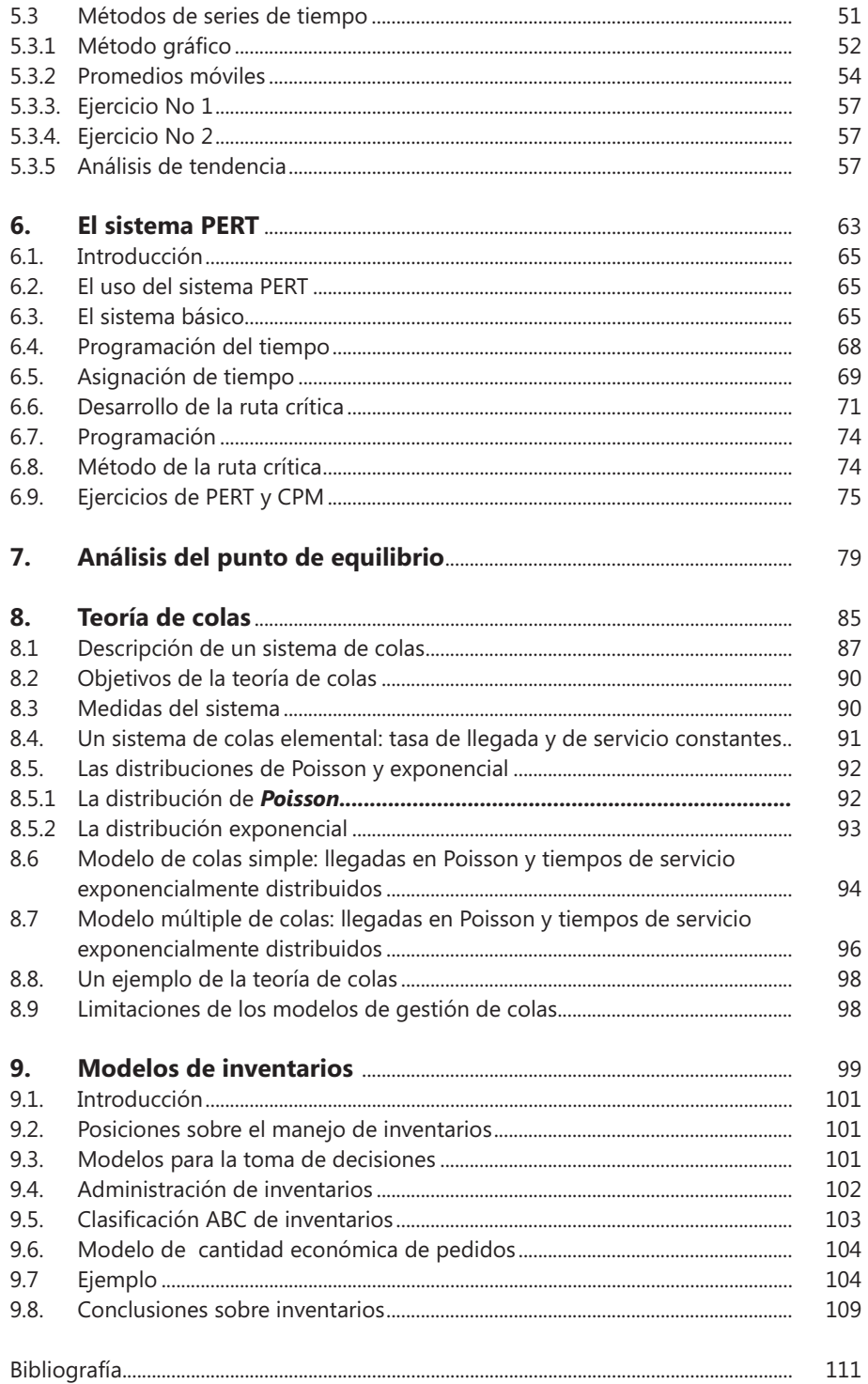

## Figuras

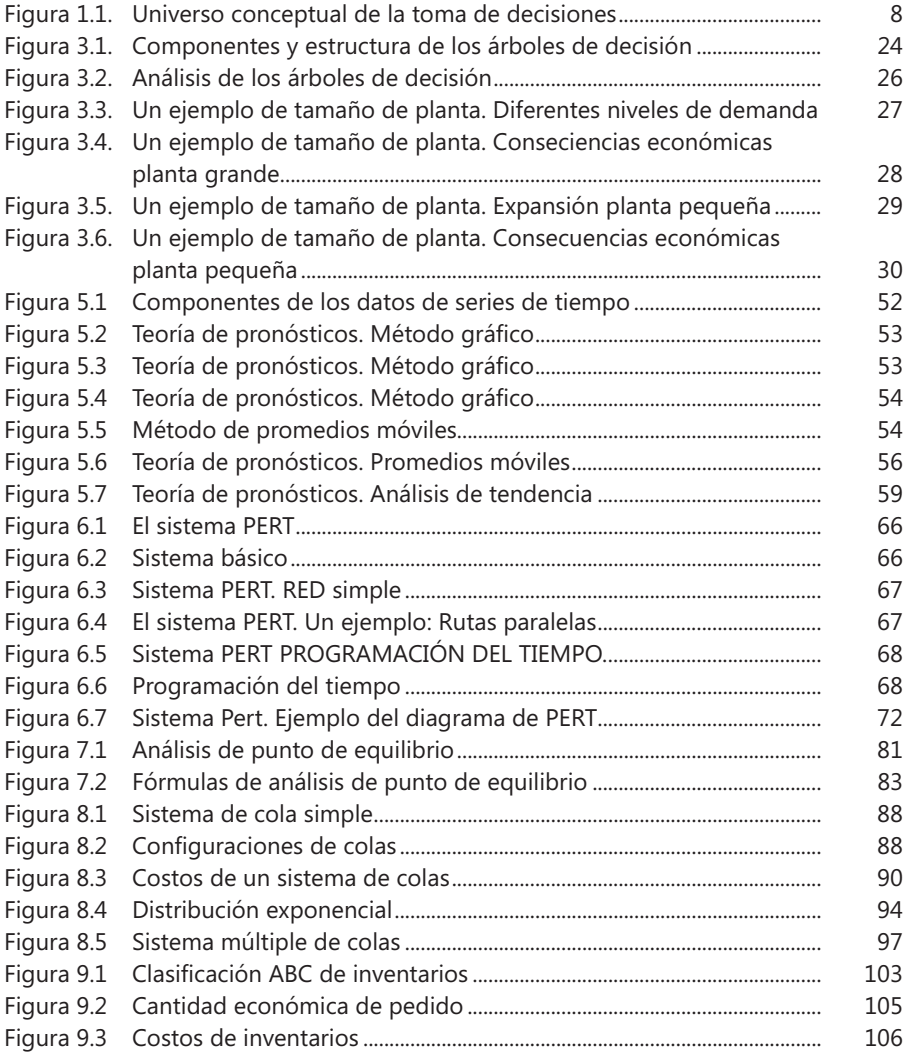

## Tablas

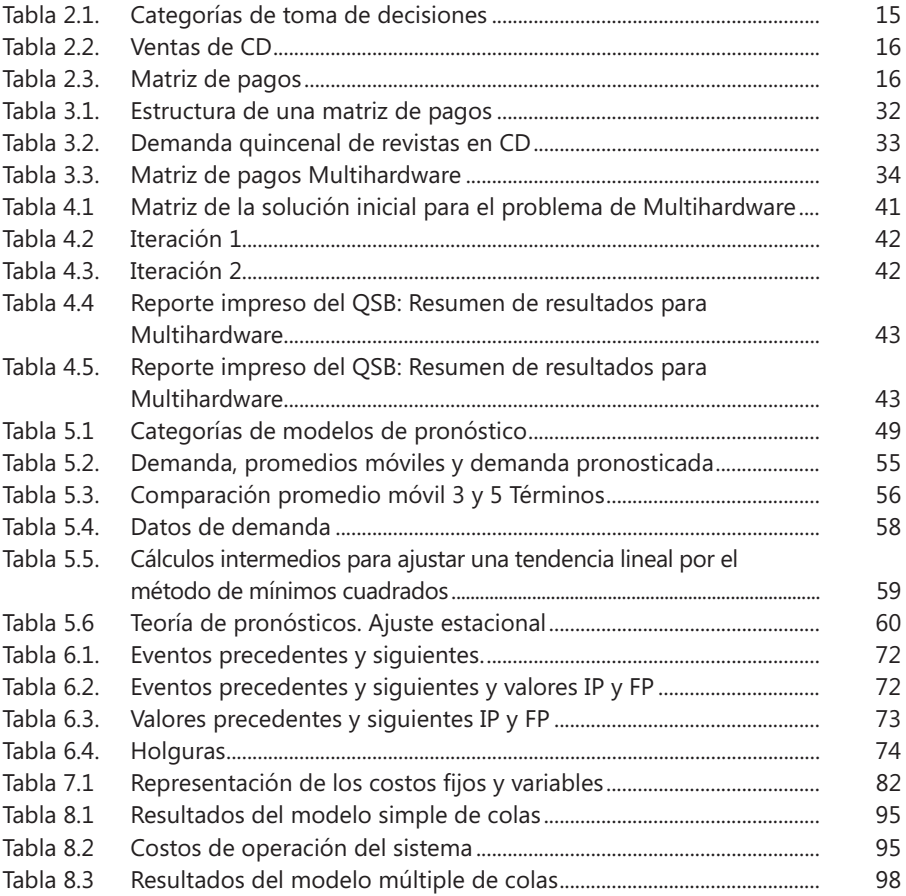

### Prólogo

La Toma de Decisiones es una de las competencias clave para todo ejecutivo así como lo es en el aspecto personal de cada uno de los seres humanos, pues son los ejecutivos los responsables de seleccionar una entre varias opciones en la Empresa.

Los directivos deben conocer el proceso para generar y aplicar decisiones efectivas reconociendo que en tal proceso se involucran aspectos tanto de carácter humano como de carácter técnico. En este sentido, este libro pretende que cada usuario conozca, en primer lugar, su perfil decisorio, y luego aprenda las diversas técnicas de la toma de decisiones como disciplina perteneciente a la Investigación de Operaciones.

Este trabajo ha sido el fruto de cinco años de experiencia como docente de la materia Toma de Decisiones Gerenciales (Métodos cuantitativos para la administración) a nivel de maestría en administración de empresas.

Básicamente, su contenido ha mostrado ser una herramienta práctica para docentes y estudiantes en el tema, diferenciándose de otros, en su sencillez y en el hecho de contar con herramientas de software que son útiles a la hora de resolver problemas de investigación de operaciones.

Finalmente, quiero agradecer a mis alumnos, a mis profesores y a los pares en el tema quienes han contribuido a que este libro sea mejor.